```
6.1 E-Shop: Weinhandlung 351
```
kauf in einen Warenkorb legen. Für weitere Einkäufe kann er zum Katalog zurückkehren und weitere Weine wählen, usw. Er kann aber auch die Stückzahlen in seinem Einkaufskorb ändern.

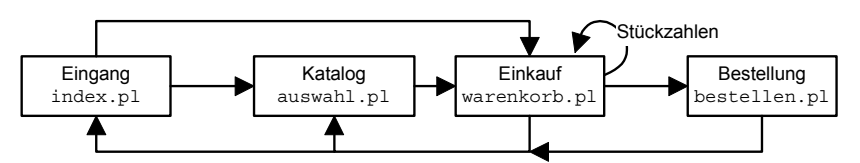

**Abb. 6-6:** Programmkomponenten der Weinhandlung

Das Programm dient der Demonstration und ist deshalb weitgehend von Code freigehalten, der nicht unmittelbar der Funktion der Weinhandlung dient. Unter Schönwetterbedingungen, d.h. bei einer intakten Netz- und Datenbankwelt, funktioniert es aber recht performant, und auch die Ergonomie bzw. der Bedienungskomfort ist akzeptabel. Für den "Ernstfall" wäre noch einiges an Programmierarbeit erforderlich, vor allem hinsichtlich des Auftretens von Fehlfunktionen, der Sicherheit kritischer Daten, der Kontrolle der Eingabewerte, der Unterstützung des Besuchers mittels Bedienhinweisen etc.

## **kopf.pl und fuss.pl – Kopf und Fuß aller Webseiten des Shops**

Diese beiden Dateien bilden Kopf und Fuß aller Webseiten der Weinhandlung. Werden sie zu einem Programm wie

```
# ./weinladen/kopfundfuss.pl
do 'kopf.pl';
do 'fuss.pl';
```
verbunden, so ergibt sich einfach das folgende Bild (der Mittelteil, nämlich der Katalog oder Warenkorb, fehlt noch):

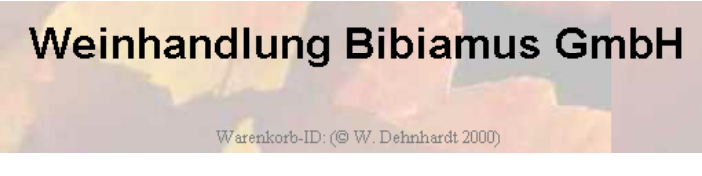

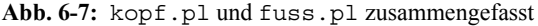

Im Kopfteil, kopf.pl, wird zunächst der Antwort-Header vervollständigt und an den Anforderer zurückgegeben (zu Headern siehe Abschnitt 3.5.1). Danach wird ein CGI-Objekt erzeugt, über das Formularparameter eingelesen werden können (der Name der zuständigen Klasse ist CGI, auch wenn mit ISAPI gearbeitet wird). Die Parameterübergabe von einer Webseite der Weinhandlung zu einer anderen beruht ausschließlich auf solchen Formularparametern.

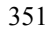